# **7.5 Abbildungsverzeichnis**

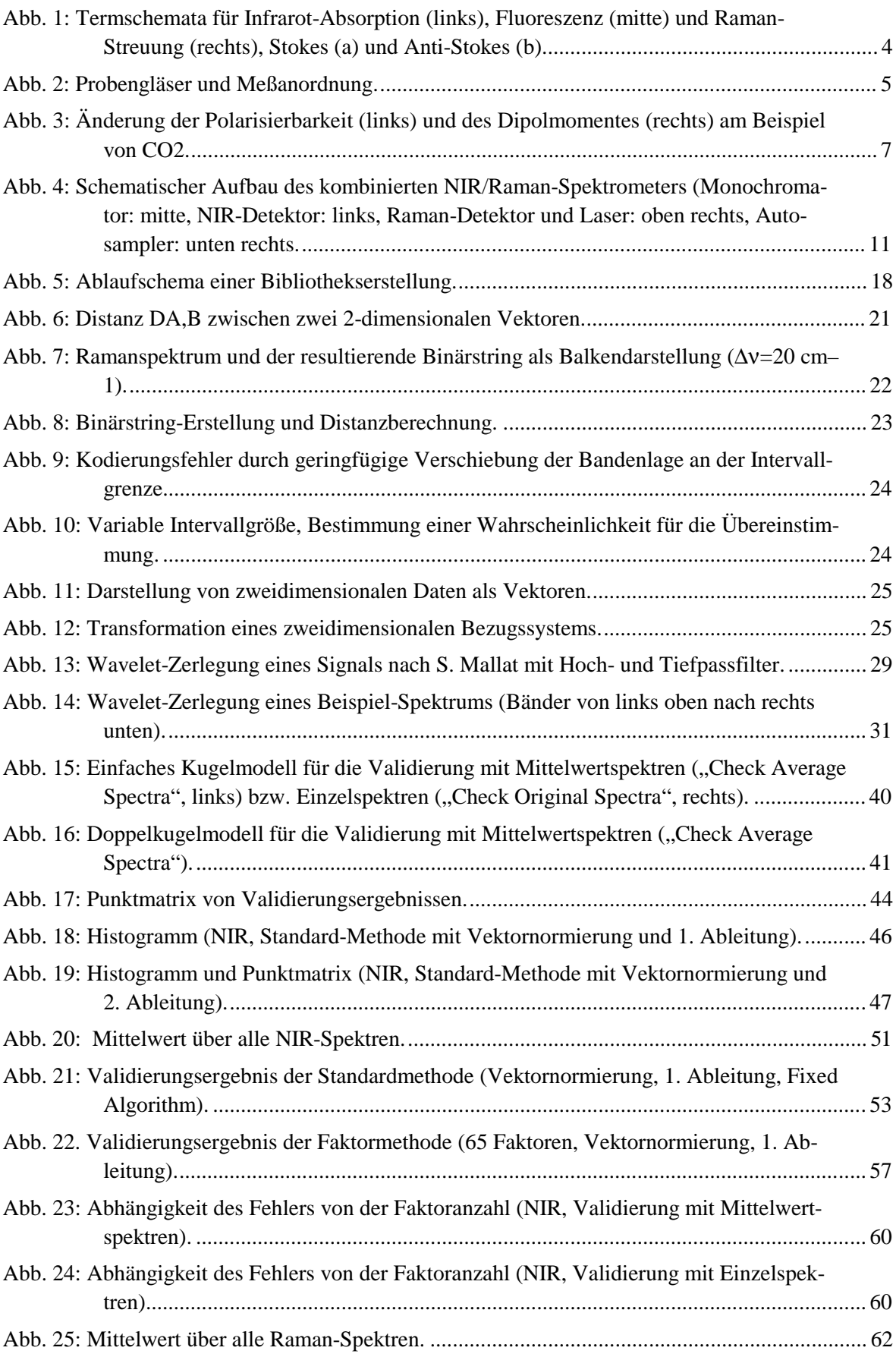

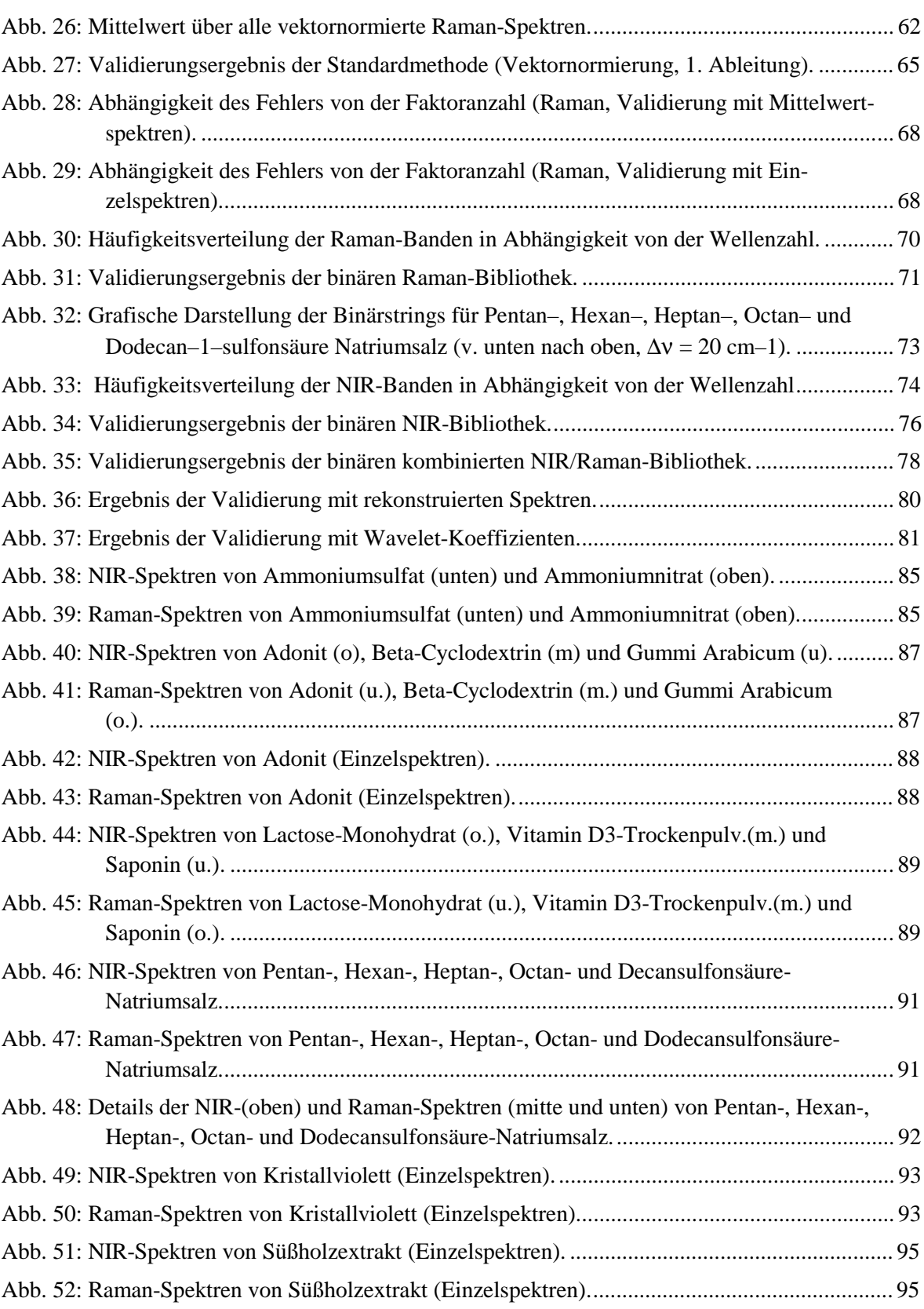

#### **NIR-Bibliothek:**

#### **Methodenoptimierung**

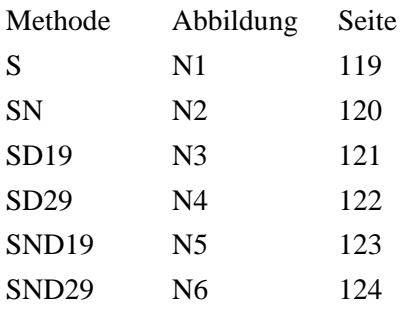

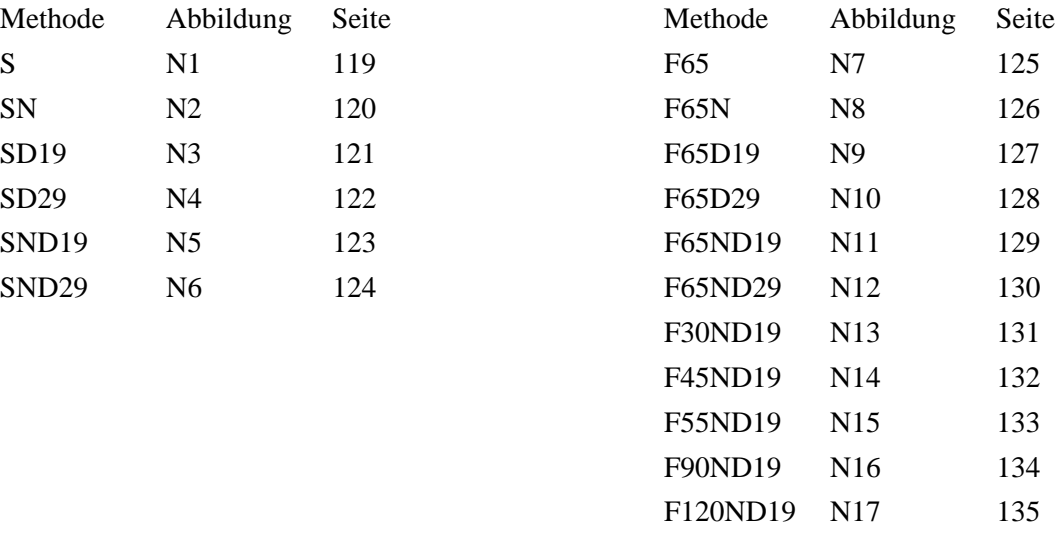

### **Variation des Spektralbereiches**

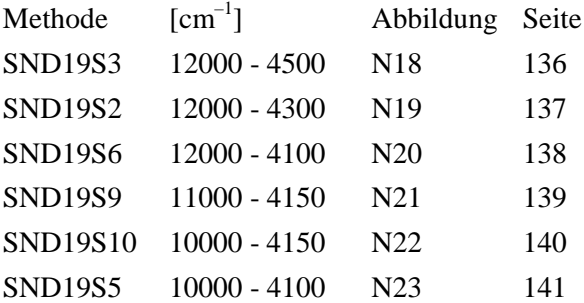

### **Variation der Thresholdberechnung**

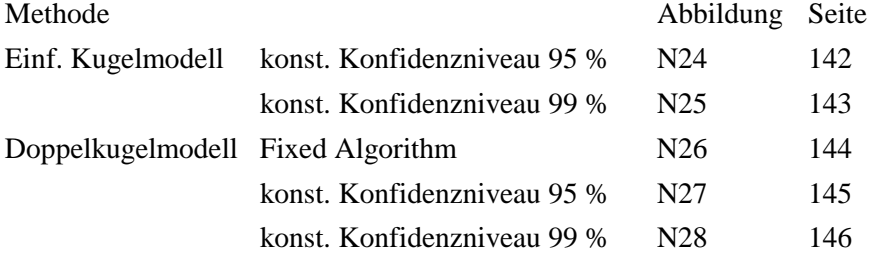

### **Raman-Bibliothek:**

#### **Methodenoptimierung**

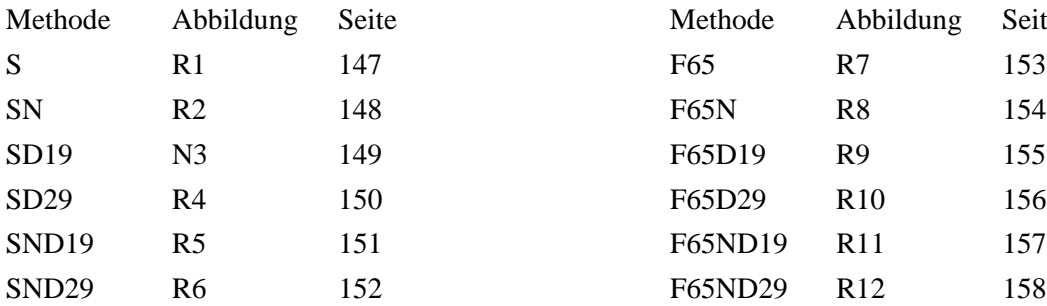

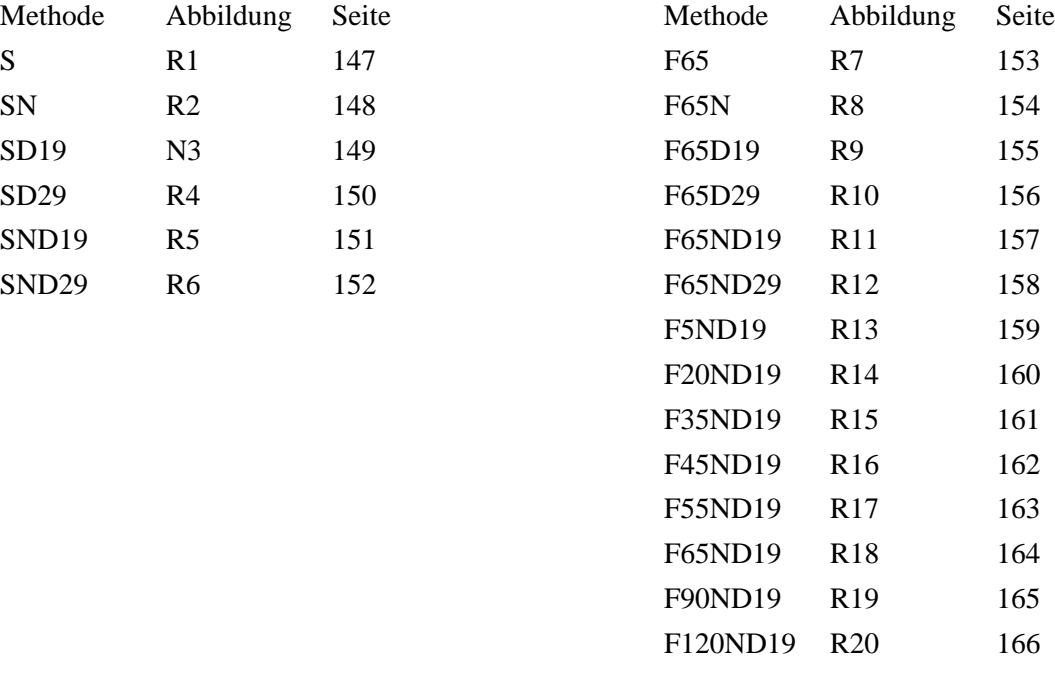

## **Variation des Spektralbereiches**

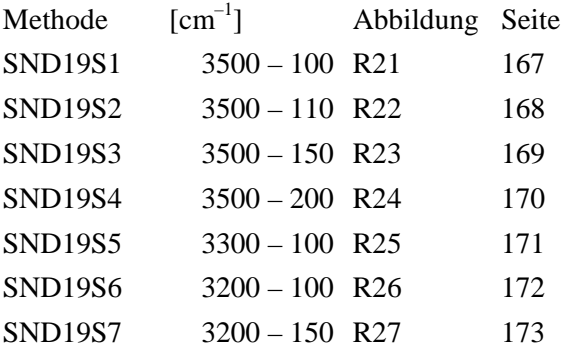

## **Binärstrings:**

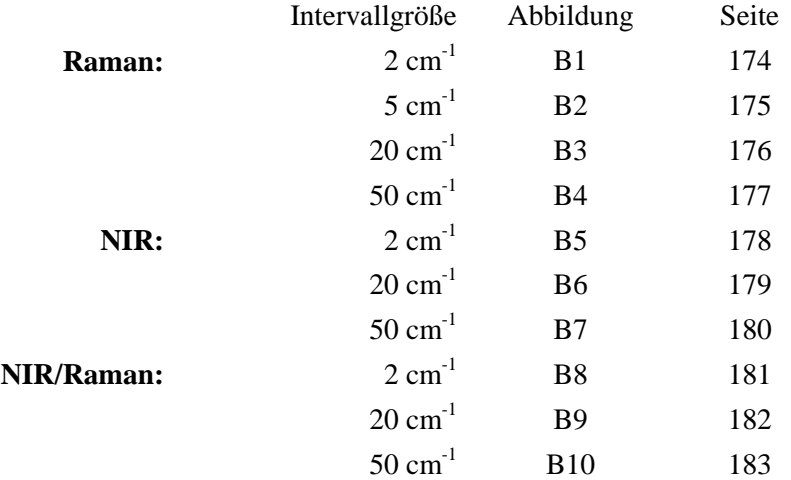